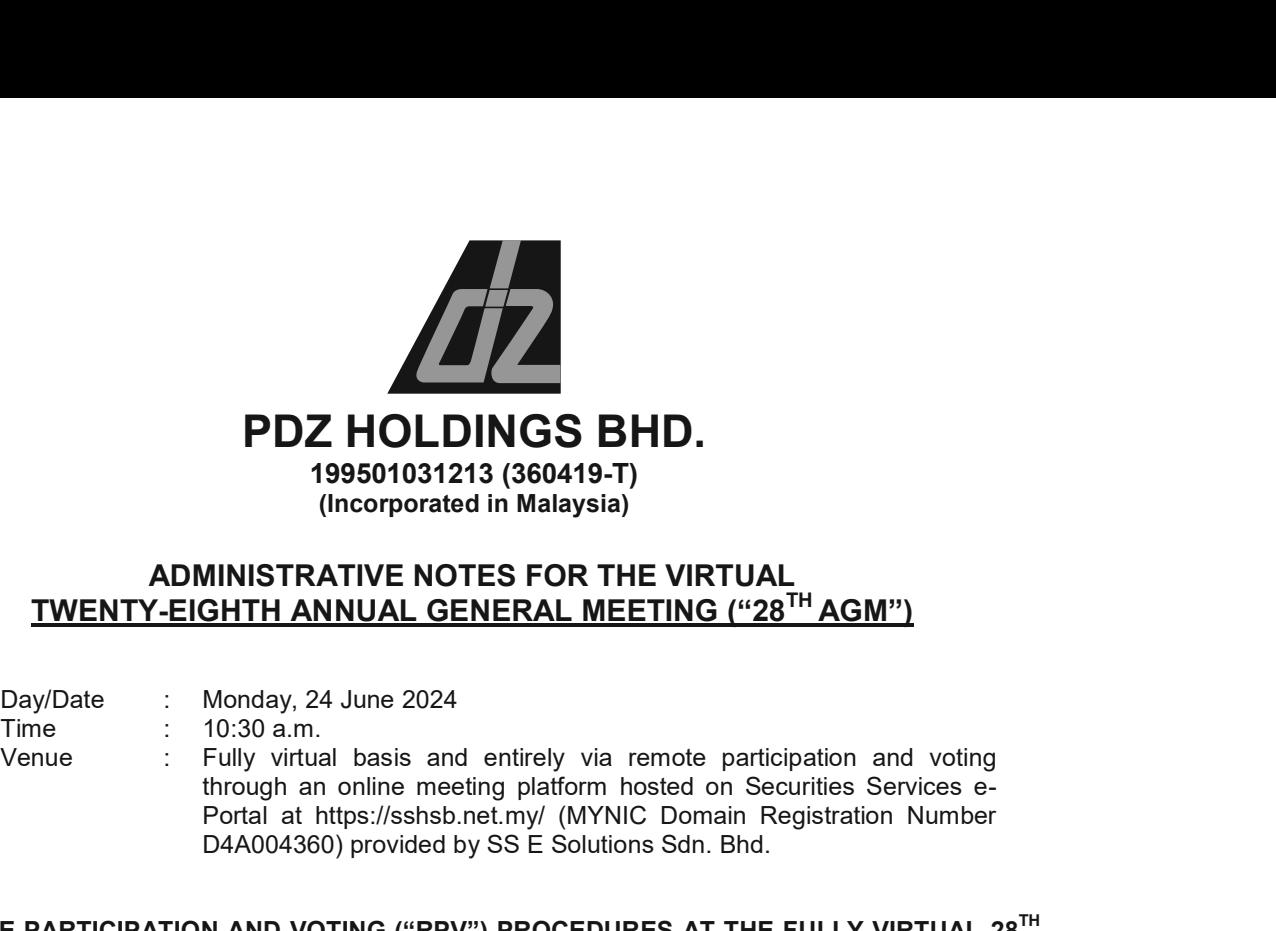

# ADMINISTRATIVE NOTES FOR THE VIRTUAL TWENTY-EIGHTH ANNUAL GENERAL MEETING ("28TH AGM")

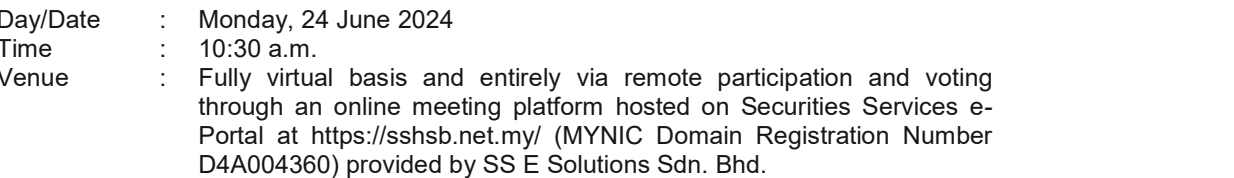

# REMOTE PARTICIPATION AND VOTING ("RPV") PROCEDURES AT THE FULLY VIRTUAL 28<sup>TH</sup> AGM OF PDZ HOLDINGS BHD. ("PDZ" OR THE "COMPANY")

Shareholders who wish to attend the fully virtual 28<sup>th</sup> AGM will have to register and attend remotely.

Kindly refer to the following information on RPV procedures for remote participation in the 28<sup>th</sup> AGM through live streaming and online remote voting:

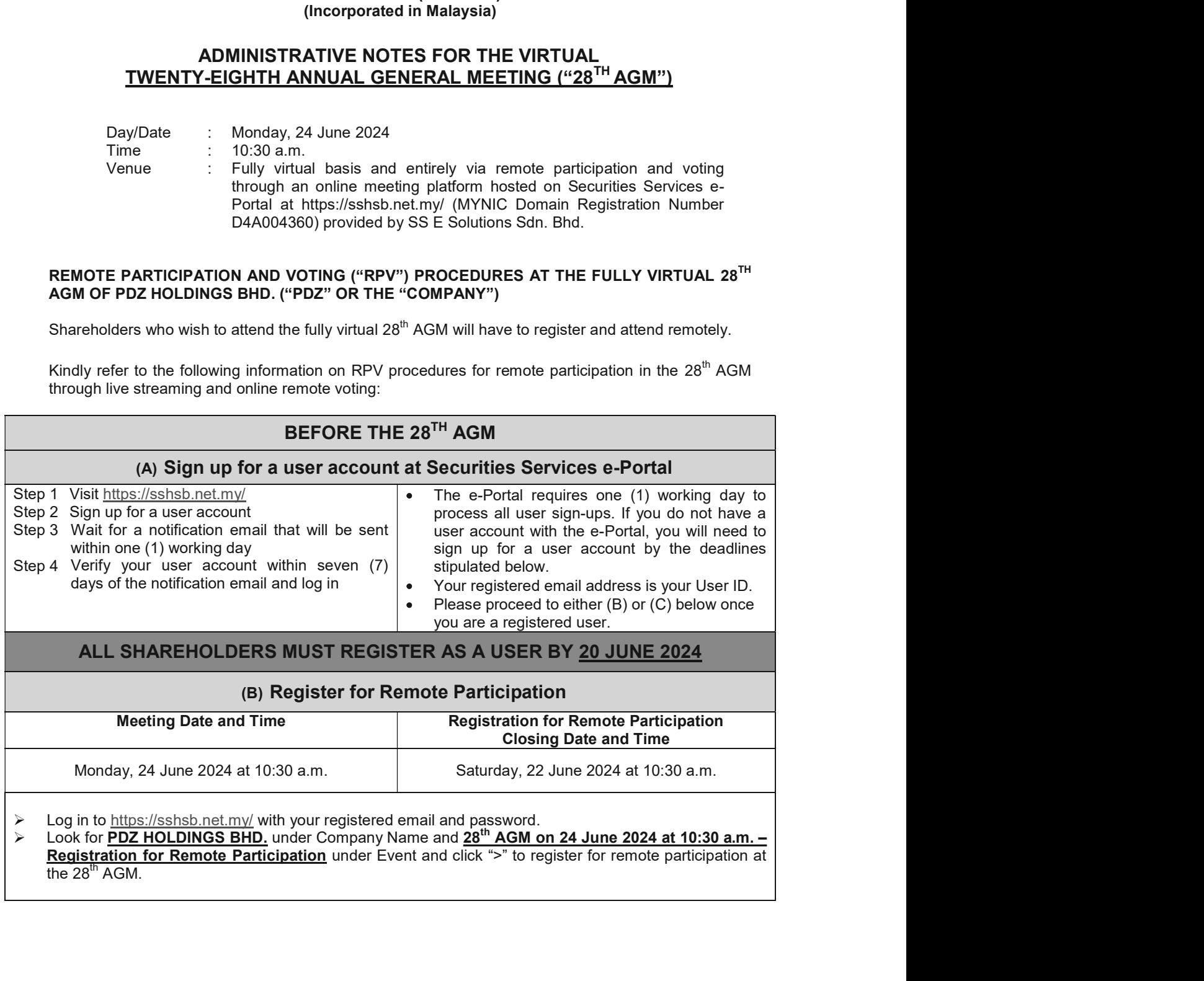

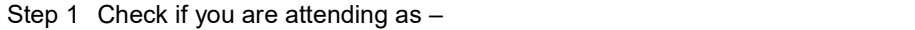

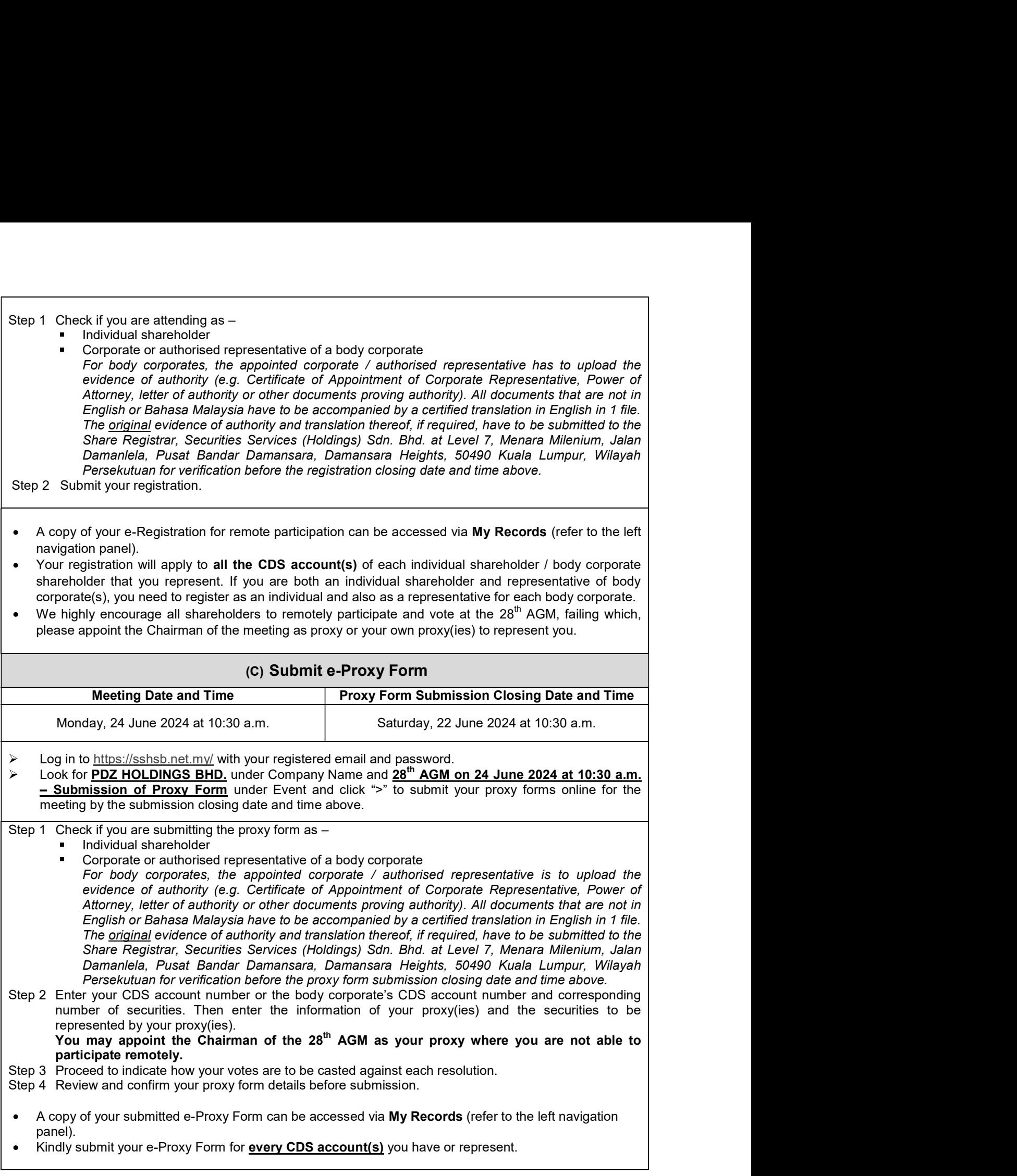

# PROXIES

All appointed proxies need not register for remote participation under (B) above but if they are not registered Users of the e-Portal, they will need to register as Users of the e-Portal under (A) above by 20 JUNE 2024. PLEASE NOTIFY YOUR PROXY(IES) ACCORDINGLY. Upon processing the proxy forms, **20 JUNE 2024.** PROXIES<br> **20 JUNE 2024. PLEASE NOTIFY YOUR PROXY(IES) ACCORDINGLY.** Upon processing the proxy forms,<br>
20 JUNE 2024. PLEASE NOTIFY YOUR PROXY(IES) ACCORDINGLY. Upon processing the proxy forms,<br>
we will gran **PROXIES**<br>
All appointed proxies need not register for remote participation under (B) above but if they are not<br>
registered Users of the e-Portal, they will need to register as Users of the e-Portal under (A) above by<br>
wi instead of the shareholder, provided the proxy must be a registered user of the e-Portal, failing which, the proxy will not be able to participate at the  $28^{th}$  AGM as the  $28^{th}$  AGM will be conducted on a virtual basis. **PROXIES**<br> **PROXIES**<br> **EXERCT:**<br> **EXERCT THE ART AND THE STATE IN THE STATE IN THE STATE OF A SURFACT AND MONE IN THE STATE AND THE STATE AND THE STATE IN THE STATE IN THE STATE IN THE STATE INTERPRET AS URRAPY (IES) ACCORDINGLY. Upon processi PROXIES**<br> **PROXIES**<br>
<u>DRESS of the e-Portal they are not<br>
blue Engate as Used to register as Used of A showe by<br>
UNE 2024. PLEASE NOTIFY YOUR PROXY(IES) ACCORDINGLY. Upon processing the proxy forms.<br>
If grant the poxy co</u> **Editions of the e-Portal, they will need to register as Users of the e-Portal under (A) above by<br>E 2024, PLEASE NOTIFY YOUR PROXY(IES) ACCORDINGLY. Upon processing the proxy forms,<br>grant the proxy access to termole partic** 

# ON THE DAY OF THE 28<sup>TH</sup> AGM

Log in to https://sshsb.net.my/ with your registered email and password.

# (D) Join the Live Stream Meeting (eLive)

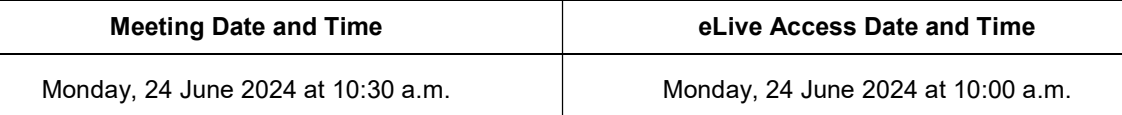

The access to the live stream meeting will open on the abovementioned date and time.

If you have any questions to raise, you may use the text box to transmit your question. The Chairman / Board / Management / relevant adviser(s) will endeavour to broadcast your question and their answer during the  $28<sup>th</sup>$  AGM. Do take note that the quality of the live streaming is dependent on the stability of the internet connection at the location of the user.

# (E) Vote Online Remotely during the Meeting (eVoting)

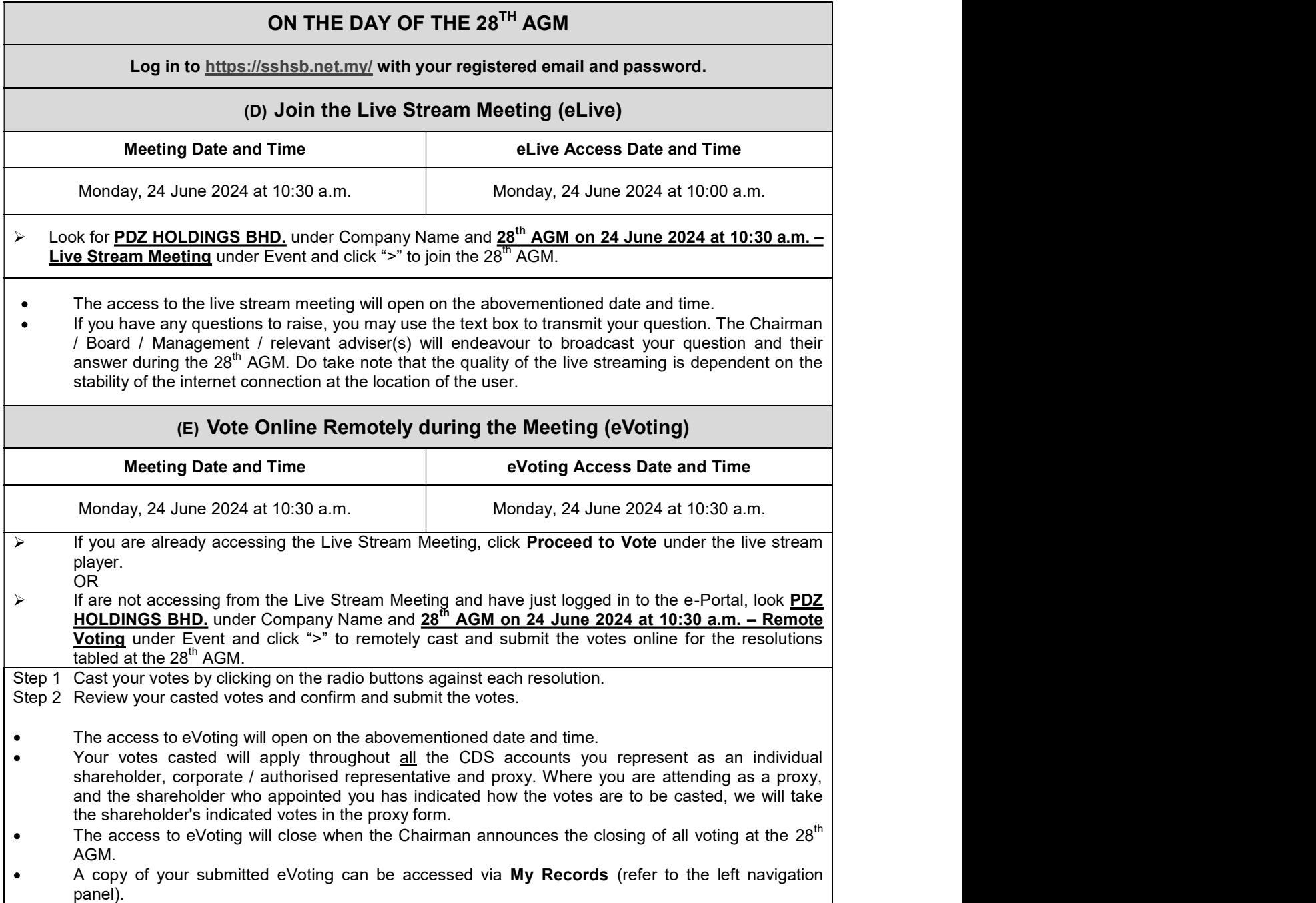

# RECORD OF DEPOSITORS FOR THE 28<sup>TH</sup> AGM

RECORD OF DEPOSITORS FOR THE 28<sup>TH</sup> AGM<br>The date of Record of Depositors for the 28<sup>th</sup> AGM is 14 June 2024. As such, only members whose<br>name appears in the Record of Depositors of PDZ as at 14 June 2024 shall be entitled **RECORD OF DEPOSITORS FOR THE 28<sup>TH</sup> AGM**<br>The date of Record of Depositors for the 28<sup>th</sup> AGM is 14 June 2024. As such, only members whose<br>name appears in the Record of Depositors of PDZ as at 14 June 2024 shall be entitl  $28<sup>th</sup>$  AGM and to participate, speak and vote thereat.

# POLL VOTING

The voting at the  $28<sup>th</sup>$  AGM will be conducted by poll in accordance with Paragraph 8.29A of Main Market Listing Requirements of Bursa Malaysia Securities Berhad. The Company has appointed SS E Solutions Sdn. Bhd. as Poll Administrator to conduct the poll by way of electronic voting and Commercial Quest Sdn. Bhd. as Scrutineers to verify the poll results.

The voting module has been made accessible to all shareholders and proxies to submit your votes from the commencement of the meeting and shall close upon the closure of the voting session to be announced by the Chairman of the meeting. Upon completion of the voting session for the meeting, the Scrutineers will verify and announce the poll results followed by the Chairman's declaration whether the resolutions are duly passed. The voltage at the 28" AGM will be conducted by poli in accordance with Paragraph 8.294 of Main<br>Market Listing Requirements of Bursa Malaysia Securities Bethad. The Company has appointed SS<br>E Comunerial Quest Sdn. Bhd. as Market Lusting Requirements of Bursa Malaysia Securities Bernad. The Company has appointed Design Schutters (Company the polity the polity of electronic voting<br>Commercial Quest Sch. Bhd. as Scrutineers to verify the poli

### RECORDING OR PHOTOGRAPHY

**STRICTLY NO** unauthorised recording or photography of the 28<sup>th</sup> AGM proceedings is allowed. PDZ reserves the rights to take appropriate legal actions against anyone who violates this rule.

### **ENQUIRY**

If you have any general queries prior to the  $28<sup>th</sup>$  AGM, please contact the Poll Administrator during office hours from 8:30 a.m. to 12:15 p.m. and from 1:15 p.m. to 5:30 p.m. (Monday to Friday):

### SS E Solutions Sdn. Bhd.

(603) 2084 9168 (DID) (603) 2084 9165 (DID) (603) 2084 9161 (DID) (603) 2084 9169 (DID)

Email : eservices@sshsb.com.my